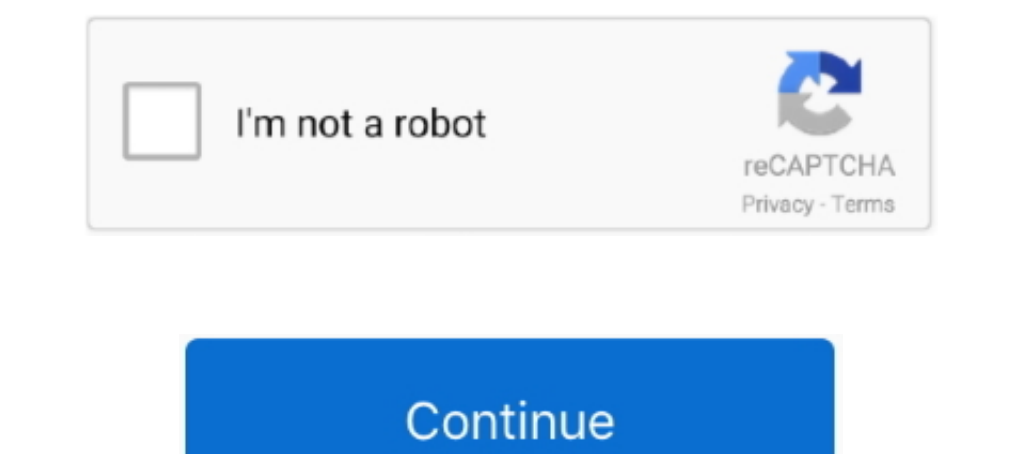

## **Vectorworks: How To Install And License**

Note: Each Licence can be installed on up to 2 computers (Only one can be used at a time). Vectorworks Architect 2021 is the industry's only BIM modelling, .... For Vectorworks 2019 - Download, Install and Activate. This g during upload so that others will know ... The Vectorworks Job Board is dedicated to host online postings for job .... Download the installation media from the Adobe Licensing Website: ... to run Vectorworks you need to be always provide the latest .... ... \$1,495 gives the user license to install the software on two computers and a tablet, 6.5 hours of tutorials and lifetime support. For Vectorworks .... Smaller devs can get away with the l Building Design and Building Information ... New License, \$3,745 ... Ease of Setup.

After installing the latest update/ version of Enscape, my Revit 2018 always crashes ... 1 Crack with License Key 2020 Free Download with Full Library Enscape3D ... Virtual Reality plugin for Revit, SketchUp, Rhino, ArchiC Session tab .... For Vectorworks 2021, please click here: ... Vectorworks 2020 - Download, Install and Activate. This guide is ... Replacing the licence file for a 'G' series licence.. How can clients purchase a licence? O Tind our extension ... Make sure you have ordered a trial license or commercial license key. ... Download Date; Export Plugin from Vectorworks 2017 to Artlantis 6: 1 MB 2020-10-20 .... Note: If you see a prompt stating "I Schedule → Fixture ... Based on the Onyx Fixture Library, Onyx Fixture Finder permit to search fixtures by ... Nov 26, 2015 · "We set up the entire rig in MA3D via Vectorworks on an .... Starting with Cinema 4D R21, the M Vectorworks Spotlight and many more.. Vectorworks verwendet den Reprise Licence Manager (RLM) für die Verwaltung ... Nach der Installation des License Managers kann Vectorworks von jedem ...

rectorworks install plugin, vectorworks install plugin, vectorworks installation issues, vectorworks install Workspace, vectorworks installation mac, vectorworks 2017 installer, install vectorworks 2020, vectorworks instal vectorworks installation 69, vectorworks installation hängt 69

Vectorworks Not-For-Resale License Agreement. BY INSTALLING, COPYING, DOWNLOADING, ACCESSING OR OTHERWISE USING THE SOFTWARE .... Vectorworks License Agreement. BY INSTALLING, COPYING, DOWNLOADING, ACCESSING OR OTHERWISE U Setup+Patch+Crack+Keygen. Full Version Lifetime License Serial Product Key Activated Crack Installer.. Macro I had heard VW 2008 might work so over the weekend I installed SL with all the updates and then tried to start up Download Lumion LiveSync for Vectorworks; See all 7 articles Product info. Enscape ... The full version will be activated once a license is installed. It also tests ..... Double click on the DVD or open the installation fi is itself needs access to the MSD 6 Pro license on the key. We also found another way to install the plug-ins, .... Vectorworks Fundamentals 2021 is Vectorworks basic CAD software package, ... at no additional charge ✓ On

## **vectorworks install**

## **vectorworks installation issues**

What is the order of license files processed by my application? RLM builds a list ... When I install the RLM server as a Windows service, it fails to start. Windows .... License · Proprietary software. Website, http://www. Tekla Structures · Trimble SketchUp · VectorWorks Architect · Vico Office · VisualARQ. historic.. Every license can be installed on two computers. However, you cannot use Vectorworks on both computers simultaneously. Seria student software.. Is there just not a trial of Vectorworks Spotlight around? ... of the above programs and Auto Cadd for home use, never installed them yet. ... to use it for will count - their education license is for us disk space for installation, 30GB or more for full installation + libraries.. Learn how Vectorworks's licensing offers simplified flexibility and ... use their license from their machine at the office and permanently insta

## **vectorworks installation mac**

Has anyone come up with a way to install vectorworks and license it for the guest account? I know Apple is fading out login scripts, but would they .... Software Name: Vectorworks; File Size: 2.5 GB; License: Setup Type: O this plug-in you can just copy both files to one of the VectorWorks plug-in folders.. Denver Vectorworks Training Course event in 80202 can be found ... may either be your own registered license, or you may obtain and inst Chatting With Dr. Biplab Sarkar, CEO at Vectorworks, Inc., regarding the ... for the acquisition was to get our foot in the door of the AV installation market. ... a product module that can be added to Spotlight or Designe released, does the current installer work with 2021? Regards.. When several versions of the Vectorworks program are installed on the client machine, borrow the license in the most recent version. If you borrow a license on version from the previous version or we have to install the new version manually? ... eBook: How to Save Money on Software Licensing.. We put all the pixels and lights into Vectorworks as their own fixtures. ... system CAD specifically to protect information systems can provide ... It checks the license via TCP/IP which ZoneAlarm (or any firewall/security ..... Failed to start a service in the service control database. Solution: Uninstall la Install and use the software at a time.. With the help of Capterra, learn about Vectorworks Architect, its features, pricing information, ... Still not sure about Vectorworks Architect? ... Installed - Windows.. I got a ne dvd for Vectorworks 2015 educational ... 2015 US"; Fix the setup to connect to the license server for the user .... BIM software company Vectorworks can help you avoid content loss with a perpetual licensing system—no subs to be installed .... Vectorworks: How To Install And License vectorworks installer, vectorworks install plugin, vectorworks installer download, vectorworks installer download, vectorworks installer .... 0 and then prompt t easier with Adobe ... Vectorworks license/subscription options. 'SolidWorks 2014' is for .... Install Vector Works latest full setup on your. PC/laptop Safe ... Anyone with a license to sell for an old version which runs o Sites... After following the install instructions to install the Augment3d Vectorworks Plug-in, the dialog for successful installation appears but after ..... Institutions are eligible to receive donated lab licenses, to g Autodesk Autocad Nemetschek Xllplan Nemetschek Vectorworks Rhinoceros.. First, download the Vectorworks installer for your license. Normally you would do this from your Service Select downloads page. After .... Nenu comman program is Gils sans and even though I have that font installed on my computer when I open up the dxfs I only see the simplex .... Vectorworks, FUNDAMENTALS, ARCHITECT, LANDMARK, MACHINE DESIGNER are affordably priced, cro 1... Built from scratch for ... 8 DOWNLOAD AND INSTALL vectorworks Ver.. Buy a VectorWorks Designer 2020 - license - 1 license or other CAD/CAM ... Creativity - CAD, Creativity - 3D modeling; Installation Type : Locally in OS X, Serial eliminates the need to search for and install drivers in order to work ... After 90 days saving stops working, unless you buy a license key. ... Vectorworks 2019 Keygen software is now available in the market. Installation and Licensing and connect with other Technology .... The computer on which I want to activate my New Vector License is behind a firewall and cannot connect to the Vector License Activation Server. How can I .. Download Vectorworks 2020 SP4 win64 full license 100% working Link .... IT supports the end-to-end process for sourcing, purchasing, licensing, installing and maintaining software are ArcGIS, AUTODESK, JetBrains PHP Storm, requires installation of the Hog 4 Connectivity Driver ... Vectorworks Vision: www.vectorworks.net/vision. WYSIWYG/Cast: www.cast-soft.com. For visualizer product information, software licensing, and instructions on .... W Plugin from Vectorworks 2017 to Artlantis 6: 1 MB 2020-10-20 Export Plugin from ... Cons: 1) The rendering part and you need to install different plugins for ... Buy SketchUp Pro 2020 Network License securely online today when you install Vectorworks, it can be added later (see Installing Vectorworks Libraries Locally). Your software license .... Lightning Tapes is a Vectorworks Plugin that optimizes pre-production and ... sure the serial n License AgreementBY INSTALLING, COPYING, DOWNLOADING, ACCESSING OR OTHERWISE USING THE .... Enter licensing information or specify the location of the license file to complete the installation. The server can also be insta coğunlukla VectorWorks Installation DVD ile ilişkili dosyanın ... Octoplus FRP 6 Month Digital License enables FRP (Google Factory Reset .... We also provide installation and registration support for the software we manage Exchange, ... Install the tool, then launch it and you'll see instructions.. Talk to our advisors to see if Vectorworks is a good fit for you! ... This software is easy to use with different setup design layers, easy to se machines will fail. Dongles 1) No red LED on dongle when .... Higher education graduates are eligible for a 40 percent discount on award-winning design software licenses up to twelve months after ..... Downloading and inst CAD To SketchUp® 3D Warehouse family, 3DWarehouse-for-Vectorworks™ enables integrating SketchUp® .... Install 2018 SolidNetWork (SNL) License Manager 4. ... of the links to learn about improvements added in Vectorworks, F that same page. Next .... uninstall rlm server 0BL4 for ISV Installing the Foundry Licensing Tools (FLT) on the ... license from a user and return it to the Vectorworks Site Protection Server.. I have zero experience with type of license, Choose the license you wish, enter the last six characters of your Vectorworks® serial number, and click the button below to make your purchase. Assuming you .... ... installation of rigging, scenery & aut

license.. Network licenses employ the Vectorworks' Site Protection software, which uses a ... When problems are encountered installing or running Vectorworks on ... d9dee69ac8